## GoldSMS Config

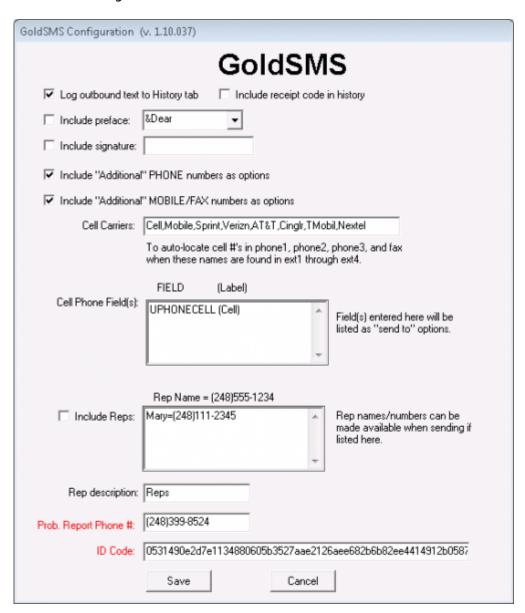

The options here are fairly well understood. Of critical importance are the two fields whose labels are in red, namely the problem report phone number (normally your organization's main phone number) and your ID Code.

The problem report phone number is the number your recipients will be instructed to call should they have any questions, or wish to complain, or ask that they not receive further texts.

As for the ID Code, well, nothing will happen without it!

Tip: On rare occasion when one user's configuration must be different from another's just install GoldSMS on the outlier's local hard drive, and configure accordingly.

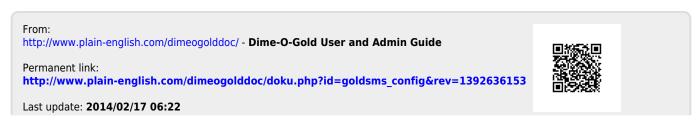

|  | odate: 2014/02/17 06:2 | _ goldsins_colling little | p.,, www.pidiii-eiigi | <br>adoc, doku.prip:iu- | goldonio_coning@re | 1332 |
|--|------------------------|---------------------------|-----------------------|-------------------------|--------------------|------|
|  |                        |                           |                       |                         |                    |      |
|  |                        |                           |                       |                         |                    |      |
|  |                        |                           |                       |                         |                    |      |
|  |                        |                           |                       |                         |                    |      |
|  |                        |                           |                       |                         |                    |      |
|  |                        |                           |                       |                         |                    |      |
|  |                        |                           |                       |                         |                    |      |
|  |                        |                           |                       |                         |                    |      |
|  |                        |                           |                       |                         |                    |      |
|  |                        |                           |                       |                         |                    |      |
|  |                        |                           |                       |                         |                    |      |
|  |                        |                           |                       |                         |                    |      |
|  |                        |                           |                       |                         |                    |      |
|  |                        |                           |                       |                         |                    |      |
|  |                        |                           |                       |                         |                    |      |
|  |                        |                           |                       |                         |                    |      |
|  |                        |                           |                       |                         |                    |      |
|  |                        |                           |                       |                         |                    |      |
|  |                        |                           |                       |                         |                    |      |
|  |                        |                           |                       |                         |                    |      |
|  |                        |                           |                       |                         |                    |      |
|  |                        |                           |                       |                         |                    |      |
|  |                        |                           |                       |                         |                    |      |
|  |                        |                           |                       |                         |                    |      |
|  |                        |                           |                       |                         |                    |      |
|  |                        |                           |                       |                         |                    |      |
|  |                        |                           |                       |                         |                    |      |
|  |                        |                           |                       |                         |                    |      |
|  |                        |                           |                       |                         |                    |      |
|  |                        |                           |                       |                         |                    |      |
|  |                        |                           |                       |                         |                    |      |
|  |                        |                           |                       |                         |                    |      |
|  |                        |                           |                       |                         |                    |      |
|  |                        |                           |                       |                         |                    |      |
|  |                        |                           |                       |                         |                    |      |
|  |                        |                           |                       |                         |                    |      |
|  |                        |                           |                       |                         |                    |      |
|  |                        |                           |                       |                         |                    |      |
|  |                        |                           |                       |                         |                    |      |
|  |                        |                           |                       |                         |                    |      |
|  |                        |                           |                       |                         |                    |      |
|  |                        |                           |                       |                         |                    |      |
|  |                        |                           |                       |                         |                    |      |
|  |                        |                           |                       |                         |                    |      |
|  |                        |                           |                       |                         |                    |      |
|  |                        |                           |                       |                         |                    |      |
|  |                        |                           |                       |                         |                    |      |
|  |                        |                           |                       |                         |                    |      |
|  |                        |                           |                       |                         |                    |      |
|  |                        |                           |                       |                         |                    |      |
|  |                        |                           |                       |                         |                    |      |
|  |                        |                           |                       |                         |                    |      |
|  |                        |                           |                       |                         |                    |      |
|  |                        |                           |                       |                         |                    |      |